Localising the system latency/throughput/power tunability surface

Patrick Bellasi (ARM)

#### SchedTune Main Goals and Discussions Points

- Enable the collection of task related information from **informed runtimes**
	- do we want to support tasks classification and per-task tuning of scheduler behaviors?
- OPP Selection: running tasks at higher/lower OPP
	- is it acceptable to bias how schedutil selects the frequency?
	- should we do that depending on which tasks are **currently RUNNABLE** on that CPU?
- Task Placement: biasing CPU selection in the wake-up path
	- is it acceptable to bias where the CFS scheduler place a task?
	- can we force tasks on more/less capable CPUs independently from their utilization?
- Use of CGroups to collect tasks related information
	- is that an acceptable interface?
	- should we use a dedicated new controller (e.g. [1]) or extend an existing one?
- Validation of the expected behaviors
	- can we define a set of (synthetic) use-cases and expected behaviors?

## SchedTune New Design Proposal

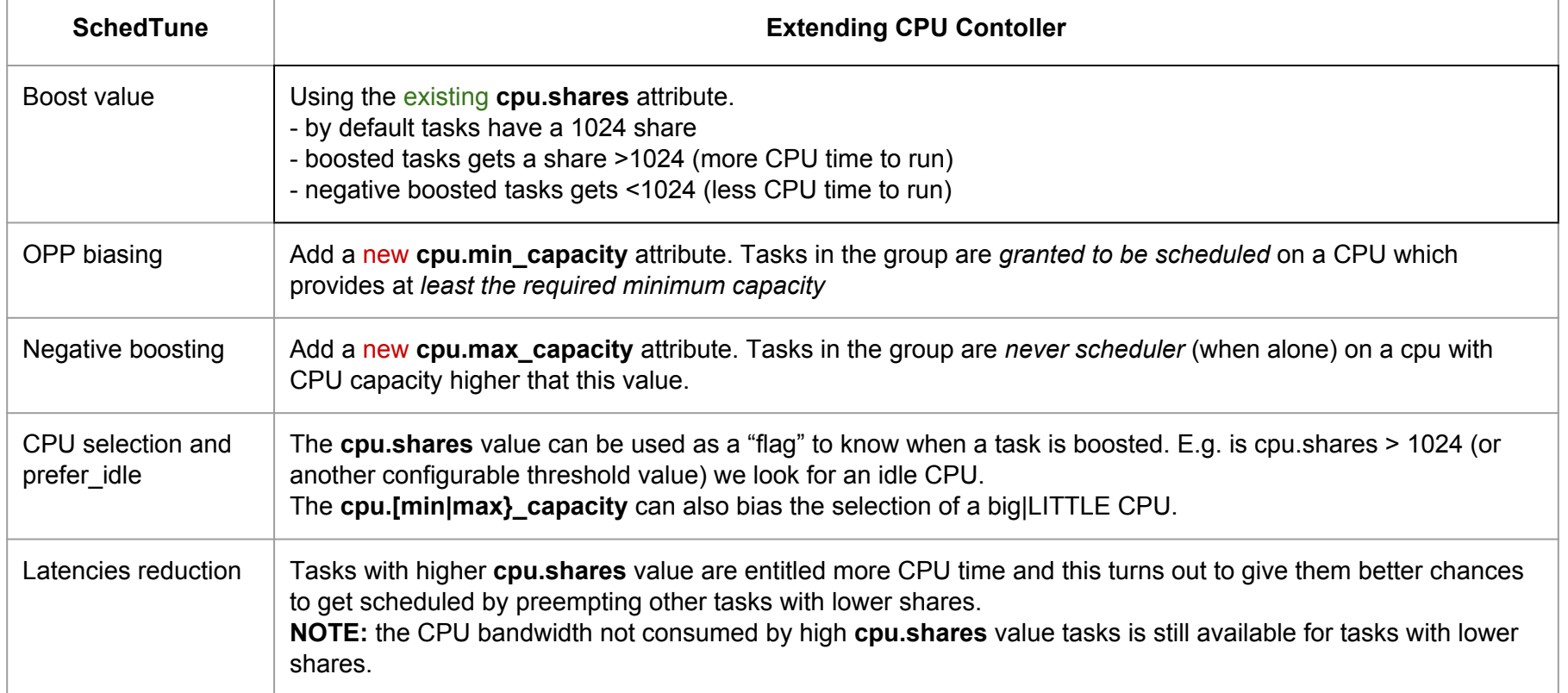

# Backup slides

#### Current SchedTune Concepts and Implementation Details

#### Performance Boosting: What Does it Means?

- Speedup the time-to-completion for a task activation
	- $\circ$  by running at an higher capacity CPU (i.e. OPP)
		- i.e. small tasks on big cores and/or using higher OPPs
- To achieve such a goal we need:
	- A) Boosting strategy
		- Evaluate how much "CPU bandwidth" is required by a task
	- B) CPU selection biasing mechanism
		- Select a Cluster/CPU which (can) provide that bandwidth
		- Evaluate if the energy-performance trade-off is acceptable
	- C) OPP selection biasing mechanism
		- Configure selected CPU to provide (at least) that bandwidth
		- ... but possibly only while a boosted task is RUNNABLE on that CPU
	- ... do all that with no noticeable overhead

#### Patches Availability and List Discussions

- The initial full stack has been split in two series
	- 1) Non EAS dependant bits
		- OPP selection biasing
		- Global boosting strategy
		- CGroups based per-task boosting support

**Posted on LKML as RFCv1[1] and RFCv2[2]**

- 2) EAS dependant bits
	- CPU selection biasing
	- Energy model filtering

**Available on AOSP and LSK for kernels 3.18 and v4.4 [3,4]**

- [1] <https://lkml.org/lkml/2015/9/15/679>
- [2] <http://www.mail-archive.com/linux-kernel@vger.kernel.org/msg1259645.html>
- [3] <https://android.googlesource.com/kernel/common/+/android-3.18>
- [4] <https://android.googlesource.com/kernel/common/+/android-4.4>

#### Boosting Strategy: Bandwidth Margin Computation

- Task utilization defines the task's required CPU bandwidth
	- To boost a task we need to inflate this requirement by adding a "margin"
	- Many different strategies/policies can be defined
- Main goals
	- Well defined meaning from user-space
		- 0% boost run @ min required capacity (MAX energy efficiency)
		- 100% boost run @ MAX possible speed (min time to completion)
		- $50\%$ ?  $==$  "something" exactly in between the previous two
	- Easy integration with SchedFreq and EAS
		- By working on top of already used signals
		- Thus providing a different "view" on the SEs/RQs utilization signals

#### Signal Proportional Compensation (SPC)

The boost value is converted into an additional margin

- Which is computed to compensate for max performance
	- i.e. the boost margin is a function of the current and max utilization

margin = boost pct  $*(max capacity - cur capacity)$ , boost pct  $\in [0,1]$ 

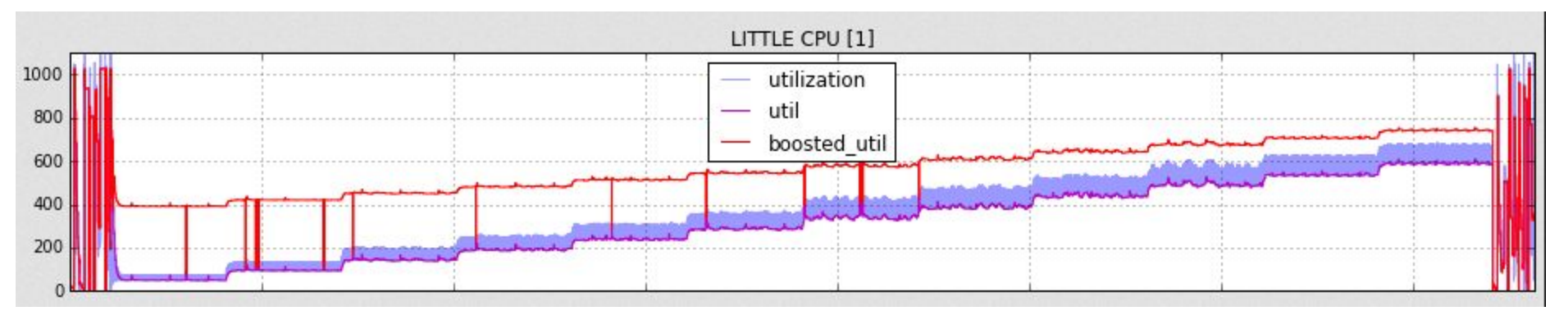

**Ramp task: 5-60% @5% steps every 3[s] – SPC boost @30%**

#### OPP Selection Biasing Mechanism

- Goal: account for boost margin on OPP selection
- Use RQ's boosted utilization defined using:
	- Global boost value, when using global boosting
	- MAX boost-group's boost value, when using per-task boosting

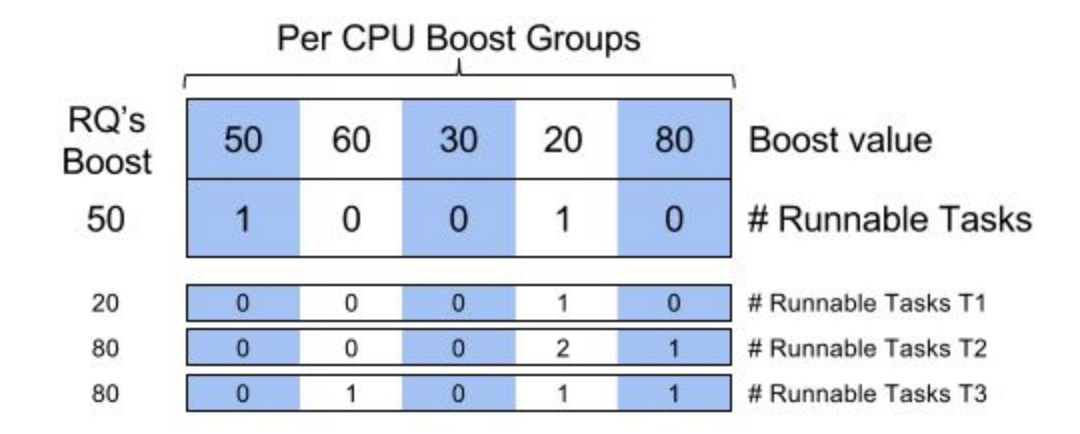

For OPP Selection:

RQ's boost updated at each {enqueue/dequeue} task fair

update capactity of () uses boosted cpu util() instead of cpu util()

#### CPU Selection Biasing Mechanism (1/3)

- Energy-Aware Wakeup Path
	- Goal: find a CPU which can host the boosted utilization
		- using the boosted utilization signal on some EA wakeup checks

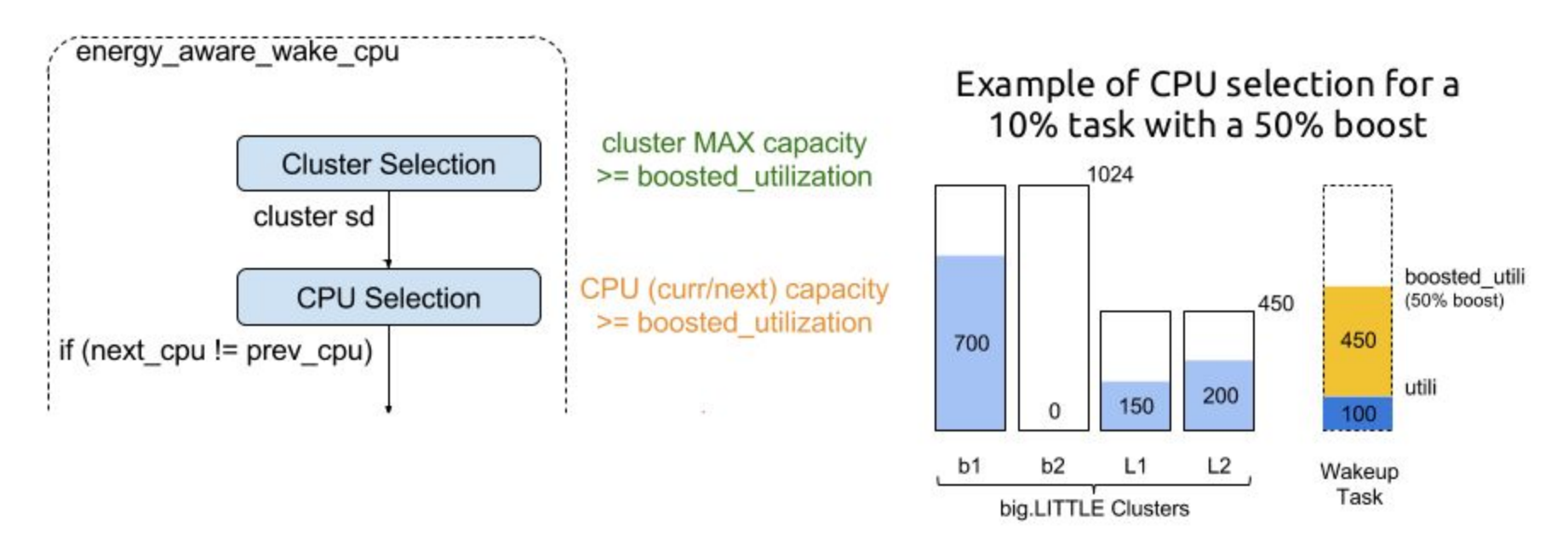

#### CPU Selection Biasing Mechanism (2/3)

- Evaluation of the Energy-Performance trade-off Goal: evaluate if the **increased energy consumption** is compensated by a "reasonable" **performance gain**
- Running small tasks on higher capacity CPUs requires more power
- Performance boost is computed by the EM evaluation step

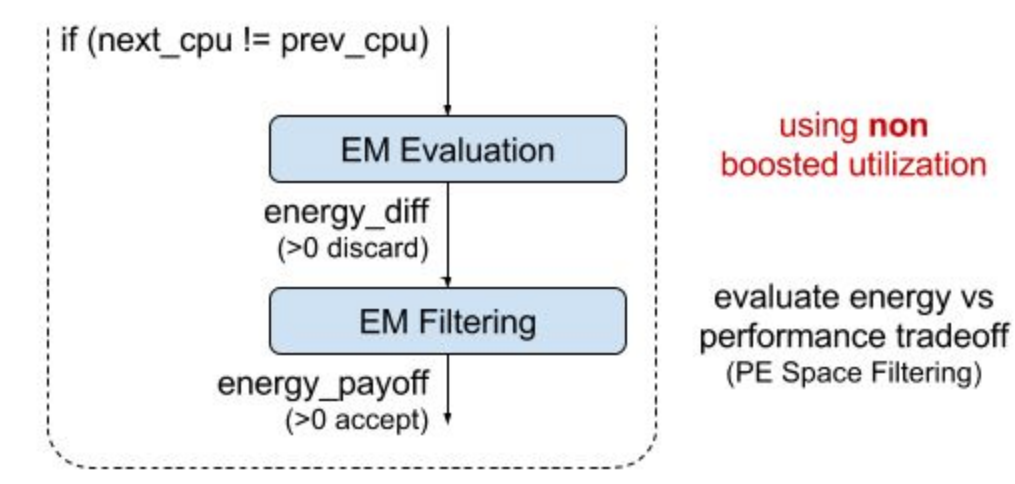

*How much power are we willing to spend to get a certain speedup on time-to-completion?*

#### CPU Selection Biasing Mechanism (3/3)

● PE Space Filtering

- 4 Performance-Energy Space Regions
- 2 'cuts', mapped to the same boost knob value
- "Standard" EAS behaviour for boost=0
	- I.e. vertical cut

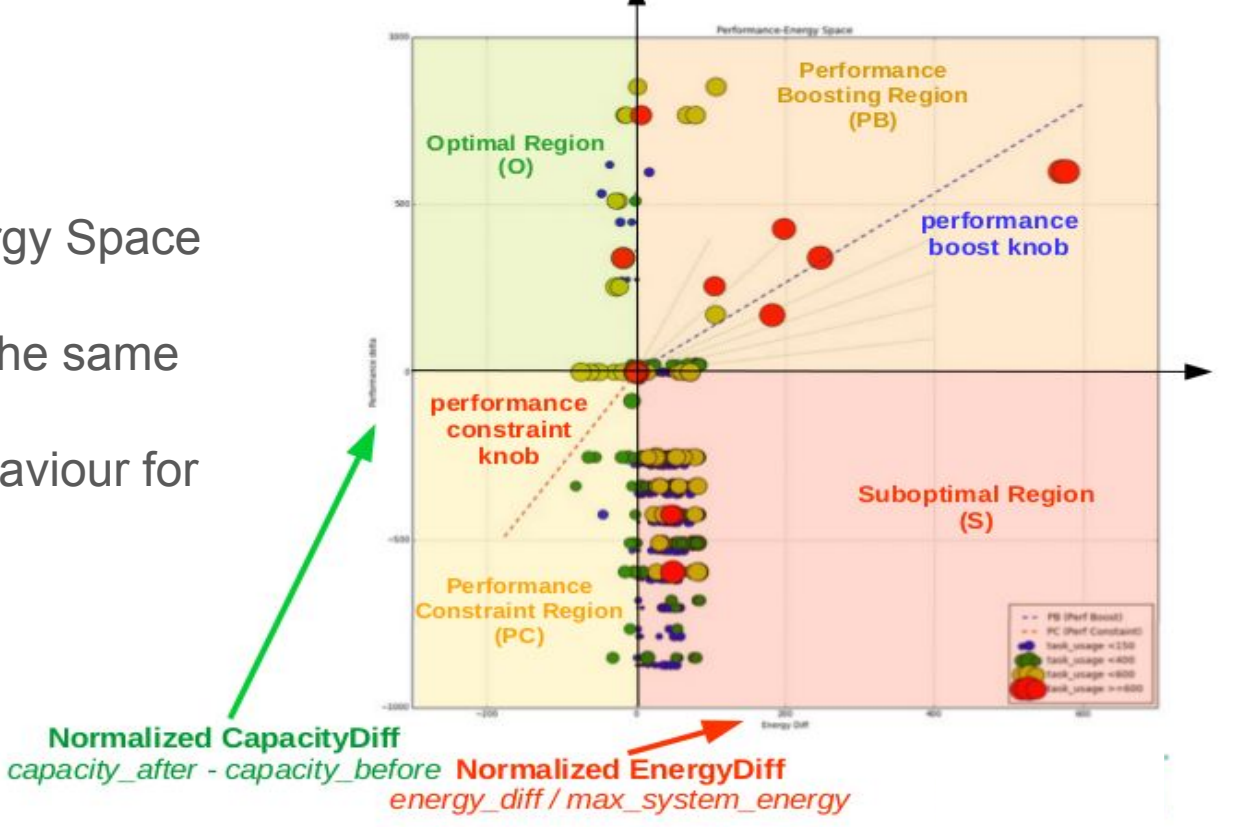

## SchedTune OPP Boosting

#### **RTApp Generated RAMP Task**

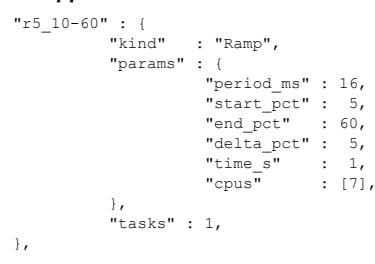

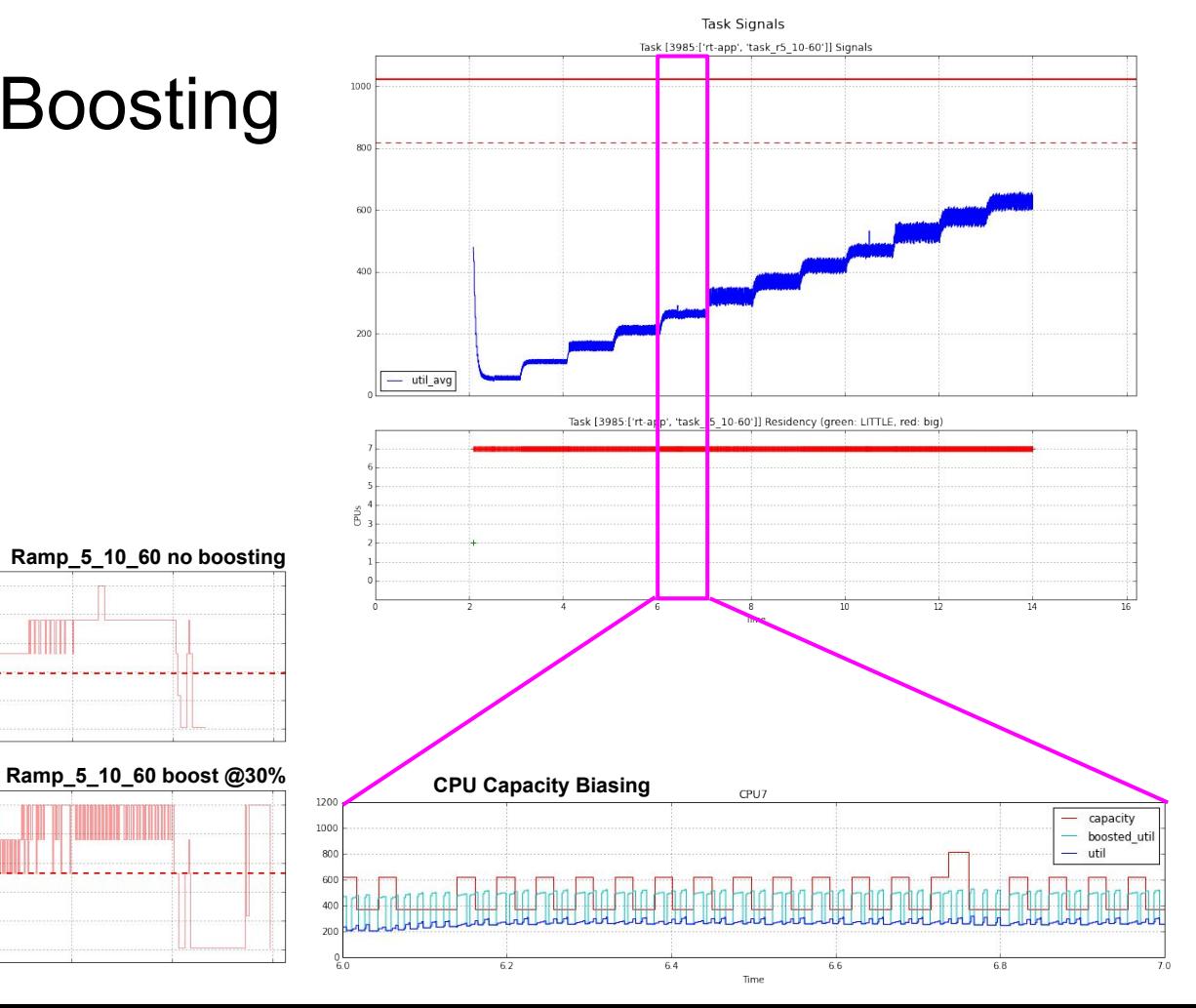

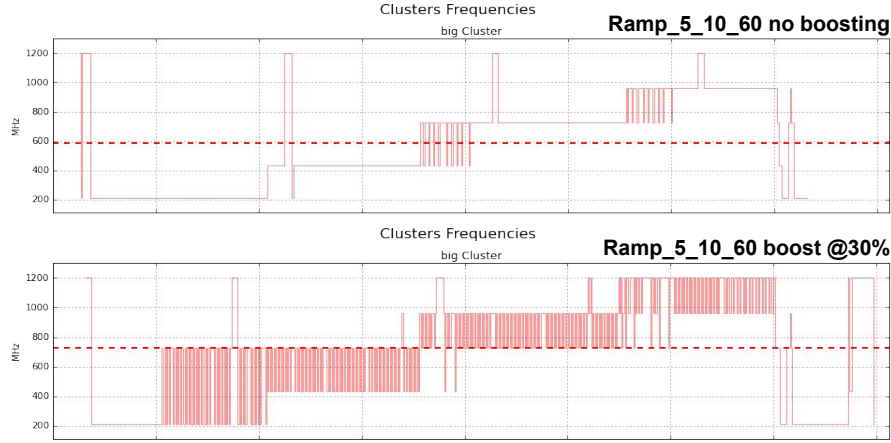

#### CPU Frequency Selection

• The higher the boost value the higher the avg frequency in this example the task is pinned to run on LITTLE

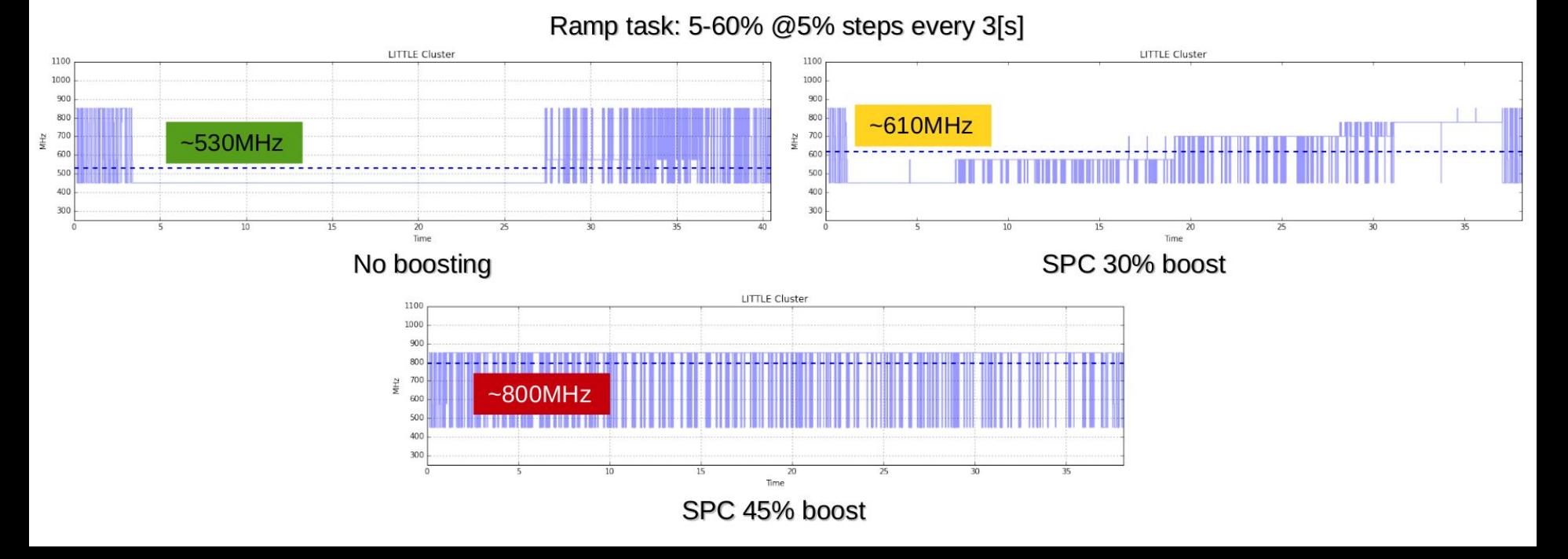

## Performance Evaluation (1/2)

• RT-App extended to report slack time related metrics

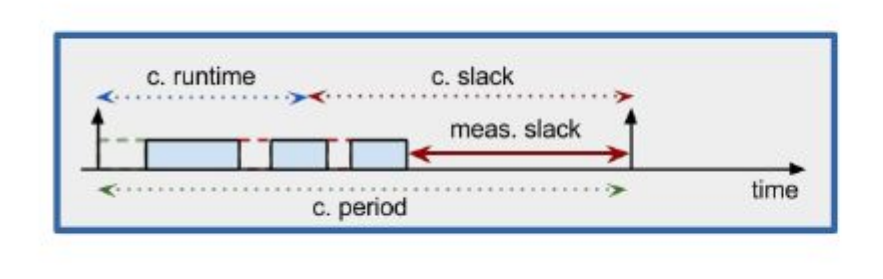

$$
MaxStack = Period_{conf} - RunTime_{conf}
$$
\n
$$
PerfIndex = \frac{Period_{conf} - RunTime_{meas}}{MaxStack}
$$
\n
$$
NegStack_{percent} = \frac{\sum Max(0, RunTime_{meas} - Period_{conf})}{\sum RunTime_{meas}}
$$

- too pessimistic on single period missing
	- keep adding negative slack even if the following activations complete in time
	- can be solved by resetting the metrics at each new activation
- Linaro proposed a "dropped-frames" counter
	- we should integrate that as well

#### Performance Evaluation (2/2)

#### • Slack Time Distribution

#### **No boosting**

SPC 45% boost

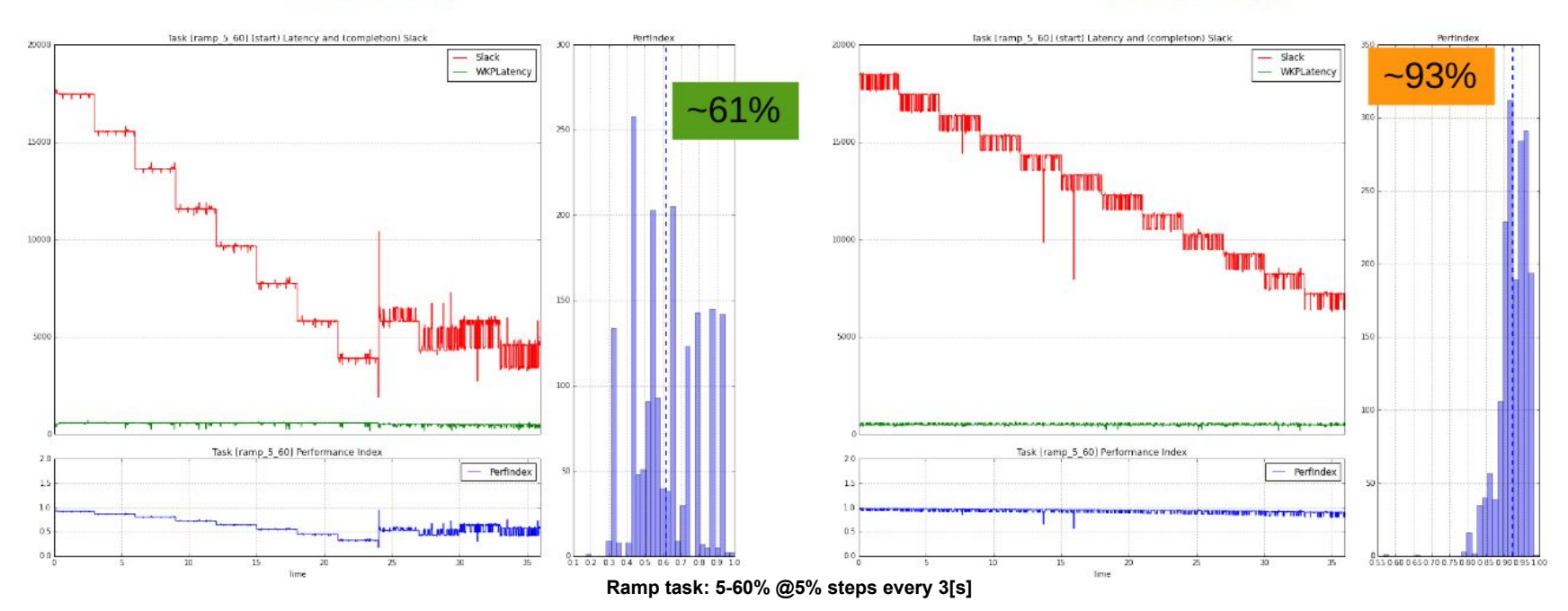

#### SchedTune Performance Index

● Based on the composition of two metrics

```
Perf idx = SpeedUp idx - Delay idx
```
• SpeedUp Index: how much faster can the task run?

```
SpeedUp idx = SUI = cpu boosted capacity - task util
```
• Delay Index: how much slowed-down can the task be?

Delay  $idx = DLI = 1024 * cpu util / (task util + cpu util)$